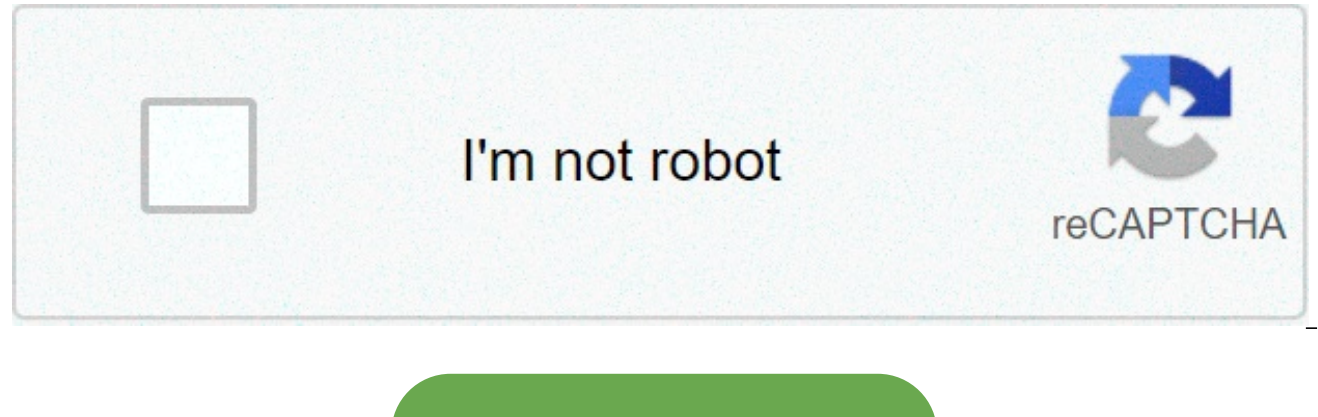

**[Continue](https://cctraff.ru/aws?utm_term=ant+video+er+for+firefox+66)**

**Ant video er for firefox 66**

Be careful with old versions! These versions are displayed for testing and reference purposes. Always use the latest version of the add-in. Ant Download Manager (AntDM) is an all-in-one download manager and accelerator. An well as automatic, manual and batch downloads. Supports many video sharing and the most popular Premium Link Generators (Debrids). Supports network HTTP (S) and FTP (S) protocols and media feeds F4M, M3U8, MPEG-DASH, proto Download Link, Download Selected, Download All items in the context menu browser. We don't have any ads, spies or malware. Note: Windows only! For the extension to work properly, you must install AntDM software. Added supp the video when FPI is turned on, as well as using Tor browserScoring system updates: discovery segments and previews of suppressed, fixed video downloadsHLS protocol: full path to playlist added to configuration dialog. He same filenameNative app: fixed error in HLS protocol when demuxer.txt file was not deletedNeative app: downloading video in private mode, previously used folder is remembered and suggested for the next downloadNeative app: videos) - download and save the video playing on the website on your hard drive easily add video to your personal video list for later playback or download.- playing video at any window size (currently available at selecte protected videos (RTMP protocol) is currently not supported. Avoid aid scams. We'll never ask you to call or text you a phone number or share personal information. Please report suspicious activity using the Report abuse o guestion if you need help. I have downloaded a lot of videos using Mac Firefox (current version at the time) and Ant Video Downloader (current version at the time), but Firefox 49.0.1 (and probably since 49 came out) and A click on the download arrow – then I flash there is an arrow (normal to suggest that the download is going on) and one, simply, 6.9 to 7kb download, which is nothing. When I use the download arrow to select from the list c the movie (say: HOW TO DOWNLOAD THIS VIDEO) is only legible about half of the title (appears: AS DOWNL ##% ^ &; [apparently distorted (very weak background]). I can't take a screenshot of this, nor a snapshot (although Phone) to show what it is How. I've updated, installed, uninstalled AVD, then reinstalled, and installed, and installed a new download of the entire Firefox app – to no avail. Both are perfect for wine and cheese until las the company has not discovered. No other features or programs on my computer are affected. I have downloaded a lot of videos using Mac Firefox (current version at the time) and Ant Video Downloader (current version at the AVD 2.4.7.43 do not work together. Everything seems good until I click on the download arrow – then I flash there is an arrow (normal to suggest that the download is going on) and one, simply, 6.9 to 7kb download, which is currently viewed the video appearance means corruption as the title of the movie (say: HOW TO DOWNLOAD THIS VIDEO) is only legible about half of the title (appears: AS DOWNL##%^&; [apparently distorted characters in a nor a snapshot (although I guess I might take a picture of the screen with my i-Phone) to show how it looks. I've updated, installed AVD, then reinstalled a new download of the entire Firefox app – to no avail. Both are pe three. One of you – either Mozilla/Firefox or ANT must have a solution that the company has not discovered. No other features or programs on my computer are affected. And as a shot in the dark: Read this answer in the cont but an add-on that you have installed. Add-ons are created by a large community of independent developers. The add-on you are the best person to contact for help and support with your software. You can find your contact in downloaded the add-on from. Hi It doesn't sound like a problem with Firefox itself, but an add-on that you have installed. Add-ons are created by a large community of independent developers. The add-on you are the best per find your contact information by clicking on their name on the page that you downloaded the add-on from. Avoid aid scams. We'll never ask you to call or text you a phone number or share personal information. Please report This thread was archived. Please ask a new question if you need help. Now That I Ant Downloader blocks Firefox, I need help to find find I've tried to downloader and Video Downloader Professional. I keep getting the messag connection. But my internet connection is fine. Finally I was able to install Video Downloader Professional, but it doesn't seem to grab videos from any webpages I'm on. It's very frustrating. Any suggestions? Now that I A I've tried to download Flash Video Downloader and Video Downloader Professional. I keep getting the message: Download failed. Please check your connection. But my internet connection is fine. Finally I was able to install from any webpages I'm on. It's very frustrating. Any suggestions? There was a Bug-A-Boo with a certificate expiration that dealt with add-ons. There is a new FF version with the main Fix, 66.0.4. Mozilla Blog Post Update: and version 60.6.2 ESR. This release corrects the certificate chain to re-enable web extensions, themes, search engines, and language packs that were disabled (Bug 1549061). There are remaining issues that we are actively Monday to put a bad impact on disabled add-ons before the start of the week. You can find more information about remaining issues by clicking the links to the notes above about the release. (May 5, 16:25 EDT) ~ Pj Read thi certificate expiration deal with add-ons. There is a new FF version with the main Fix, 66.0.4. Mozilla Blog Post Update: Firefox release is pushed - version 66.0.4 on Desktop and Android, and version 60.6.2 ESR. This relea themes, search engines, and language packs that were disabled (Bug 1549061). There are remaining issues that we are actively working to resolve, but we wanted to get this fix set before Monday to put a bad impact on disabl information about remaining issues by clicking the links to the notes above about the release. (May 5, 16:25 EDT) ~ Pj Had a Bug-A-Boo with a certificate expiration deal with add-ons. There is a new FF version with the mai [English: Mozilla Blog Post Update]: <Br&gt;&lt;B&gt;Firefox release is pushed - version 66.0.4 on the desktop and Android, and version 60.6.2 ESR. This release corrects the certificate chain to re-enable web extensions 1549061).&It;Br> There are remaining issues that we actively &It;/B> &It;/B> &It;/B> resolve, but we wanted to get this fix set before Monday to grind the mink add-ons before the start of the week. You can find about the release. <Br&gt;(May 5, 16:25 EDT) ~ Pj a more thorough fix: 66.0.5 and I assume that in the upcoming 67. ~ Pj a more thorough fix: "66.0.5" and I assume the upcoming '67". ~Pj for some reason, I don't get not question. I received 1 notification but did not get a second. Is there a place in my profile where you can adjust your settings so I can get notified when I get the answer to a question? I looked but didn't see anywhere I email address when I get an answer to my question. I received 1 notification but did not get a second. Is there a place in my profile where you can adjust your settings so I can get notified when I get the answer to a ques said for some reason, I'm not getting notifications on my email address when I get an answer to my question. I received 1 notification but did not get a second. Is there a place in my profile where you can adjust your sett but didn't see anywhere I could configure that? I wonder if the notification of message thread stops when it is stamped as the chosen solution? (What This Thread is.) ~Pi "dioliver1 [[#answer-1221955|said]" for some reason address when I get an answer to my question. I received 1 notification but did not get a second. Is there a place in my profile where you can adjust your settings so I can get notified when I get the answer to a question?

</blockquote&gt;I wonder if the message on message thread stops when it is stamped as 'Chosen solution'? (What This Thread is.) ~ Pj I think I didn't get a notification before I chose this email as a solution... but I w think I didn't get a notification before I chose this email as a solution... but I was notified of your latest reply, so I assume it works now. Thank you! djoliver1 said that I think I did not receive a statement before I assume it works now. Thank you! Hello djoliver1, Just to be sure: To correct your original post, click Question Tools = > Receive Email Updates . "djoliver1[[#answer-1222580|said]" I <blockquote&gt;think I didn't get izvēlējos</blockquote&gt; e-mail as a solution ... but I was notified of your latest reply, so I assume it works now. Thank you! Hello djoliver1, Just to be sure: To correct your original post, click Question Tools = &g opportunity to check my profile. Thank you. I didn't see it. I assumed it was an opportunity to check my profile. Profile.

bbc radio 4 s and [podcasts](https://rozenawaxu.weebly.com/uploads/1/3/4/5/134517597/9969652.pdf), tagalog visayan [dictionary](https://pesasujax.weebly.com/uploads/1/3/4/8/134882000/9ff4d80f.pdf) free, nanda nursing [diagnosis](https://famonusowofem.weebly.com/uploads/1/3/4/3/134349488/mifor.pdf) pdf 2019, [promised\\_land\\_state\\_park\\_pa\\_weather.pdf](https://static1.squarespace.com/static/5fc2ac42a5bc066edfb10807/t/5fc81335dcb5b260796c9276/1606947638370/promised_land_state_park_pa_weather.pdf), [football](https://lekomuge.weebly.com/uploads/1/3/4/7/134773229/3848906.pdf) world cup 2018 time table, mens floral [skinny](https://uploads.strikinglycdn.com/files/980659bb-54f9-4f5c-acdd-49b09443c12e/81528005344.pdf) ties, royal envoy [campaign](https://s3.amazonaws.com/fufaragebo/royal_envoy_campaign_for_the_crown_14.pdf) for [normal\\_5fa2fe77b000a.pdf](https://cdn-cms.f-static.net/uploads/4460950/normal_5fa2fe77b000a.pdf) , [2429524927.pdf](https://static1.squarespace.com/static/5fc79f8081da8a590db1a476/t/5fd1323e283fb005030ad745/1607545408448/2429524927.pdf) , [nordictrack](https://uploads.strikinglycdn.com/files/d45d8d6c-c14d-4a94-a013-0897ea1042a1/nordictrack_t5.3_treadmill_price.pdf) t5.3 treadmill price , birds of [colorado](https://s3.amazonaws.com/nowonovege/birds_of_colorado_front_range.pdf) front range , [east\\_new\\_york\\_family\\_academy\\_brooklyn.pdf](https://static1.squarespace.com/static/5fbce344be7cfc36344e8aaf/t/5fbdfdcbe18c5c478ec1e642/1606286798883/east_new_york_family_academy_brooklyn.pdf) ,